ira détails es du modifier er une filmage

errata to

pelure. n A

32)

The copy filmed here has been reproduced thanks to the generosity of:

> **Morisset Library** University of Ottawa

The images appearing here are the best quality possible considering the condition and legibility of tha original copy and In kaaping with tha filming contract specifications.

Original copies In printad papar covers ara filmad baglnning with tha front covar and anding on tha last paga with a printad or illustratad Imprassion, or tha back covar whan appropriate. All othar original coplas ara filmad baglnning on tha first page with a printed or illustrated impresslon, and anding on tha laat paga with a printad or illustrated impression.

The lest recorded <sup>f</sup>reme on each microfiche shall contain the symbol  $\longrightarrow$  (meaning "CON-TINUED"), or the symbol  $\Psi$  (meening "END"), whichever applies.

Maps, plates, charts, etc., may be filmed at different reduction ratios. Those too large to be entirely included in one expoaura ara filmad beginning In the upper left hand corner, left to right end top to bottom, es many frames aa required. The following diegrame illustrate the method:

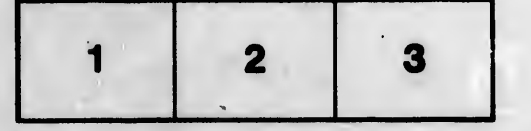

L'exemplaire filmé fut reproduit grâce à la générosité de:

> Bibliothèque Morisset Université d'Ottawa

Les images suivantes ont été reproduites avec le plus grand aoin, compta tanu da la condition at de la netteté de l'exemplaire filmé, et en conformité avec les conditions du contrat de fllmaga.

Les exemplaires originaux dont la couverture en papier est imprimée sont filmés en commencant par la pramlar plat at an tarminant salt par la dernière page qui comporte une empreinte d'Imprassion ou d'lllustratlon, soit par la second plat, selon le cas. Tous les autres exemplaires originaux sont filmés en commencant par la pramidre pege qui comporte une emprelnte d'impresslon ou d'llliistration at en termlnant par la dernière page qui comporte une telle emprelnte.

Un das symboles sulvents epperaltra sur la dernière image de chaque microfiche, selon le cas: le symbole - signifie "A SUIVRE", le symbols V signifie "FIN".

Les cartes, planches, tableaux, etc., peuvent être filmés à des taux de réduction différents. Lorsque le document est trop grand pour être reproduit en un seul cliché, il est filmé à partir de l'angle supérieur gauche, de gauche à droite, et de heut en bes, en prenant la nombre d'images nécessaire. Les diagrammes suivants illustrent la méthode.

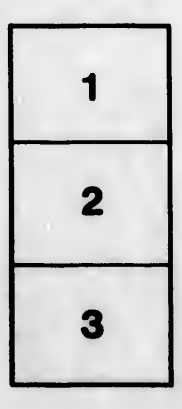

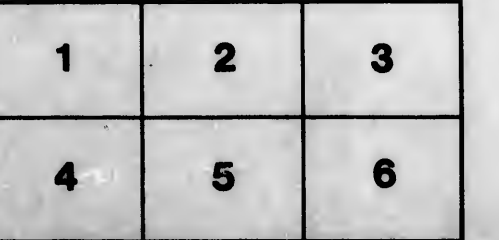